# **Computations of Integer Hulls of Polyhedra**

Jüergen Gerhard<sup>1</sup>, Marc Moreno Maza<sup>2</sup> and Linxiao Wang<sup>2</sup> <sup>1</sup>Maplesoft, <sup>2</sup>University of Western Ontario

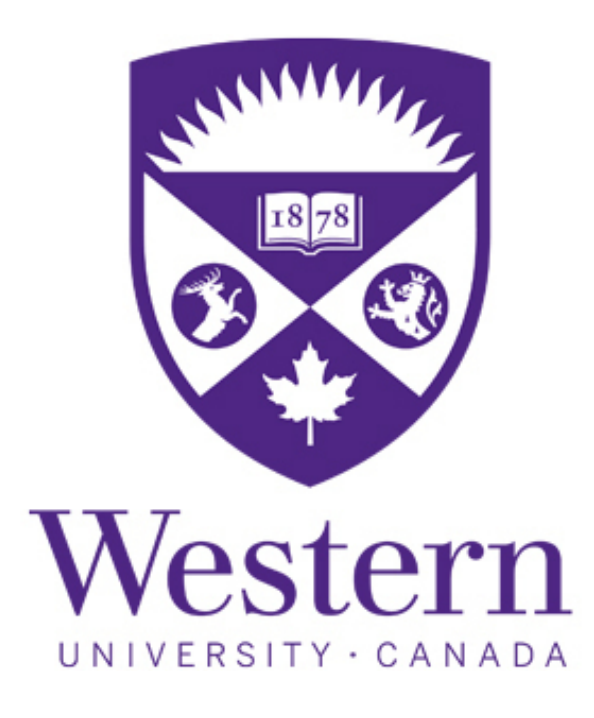

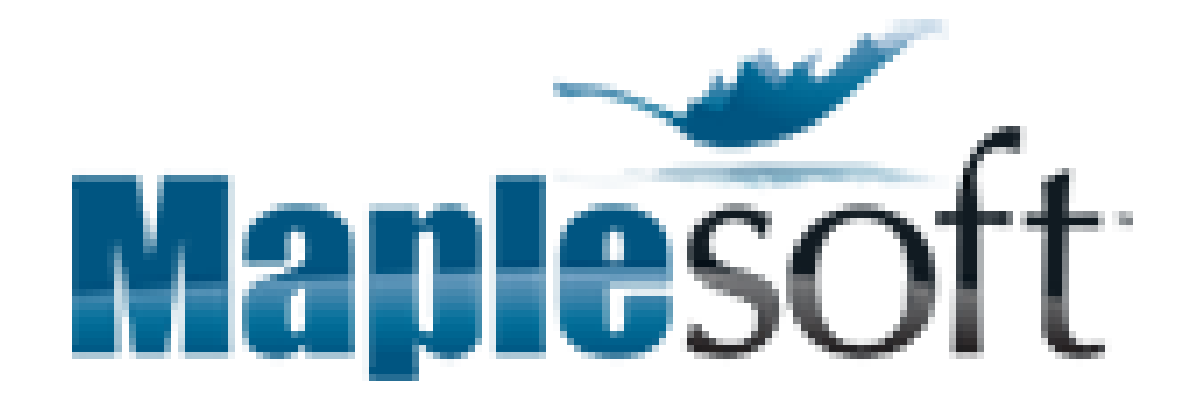

### **Overview**

We present a new algorithm for computing the integer hull of a rational polyhedral set, together with its implementation in MAPLE, as the PolyhedralSets:-IntegerHull command, and in the C programming language in the BPAS library. Our experimental results show that our algorithm can deal with polyhedral sets with large number of integer points, which are out of reach for state-of-the-art software. More details can be found in our CASC2022 paper **[1]**.

Let  $P \subseteq \mathbb{Q}^d$  be a rational polyhedron that is, the solution set of a system of linear inequalities. In practice, *P* is given by its faces of dimension 0, called *vertices*, or its faces of dimension *d*−1, called *facets*. The *integer hull*  $P_I$  of P is the intersection of all polyhedra containing  $P \cap \mathbb{Z}^d$ .  $P_I$  is itself a rational polyhedron and Algorithm [1](#page-0-0) computes its vertices. With the polyhedron on Figure [\(1a\)](#page-0-1) as input, we illustrate the three main steps of our algorithm.

### **Main ideas**

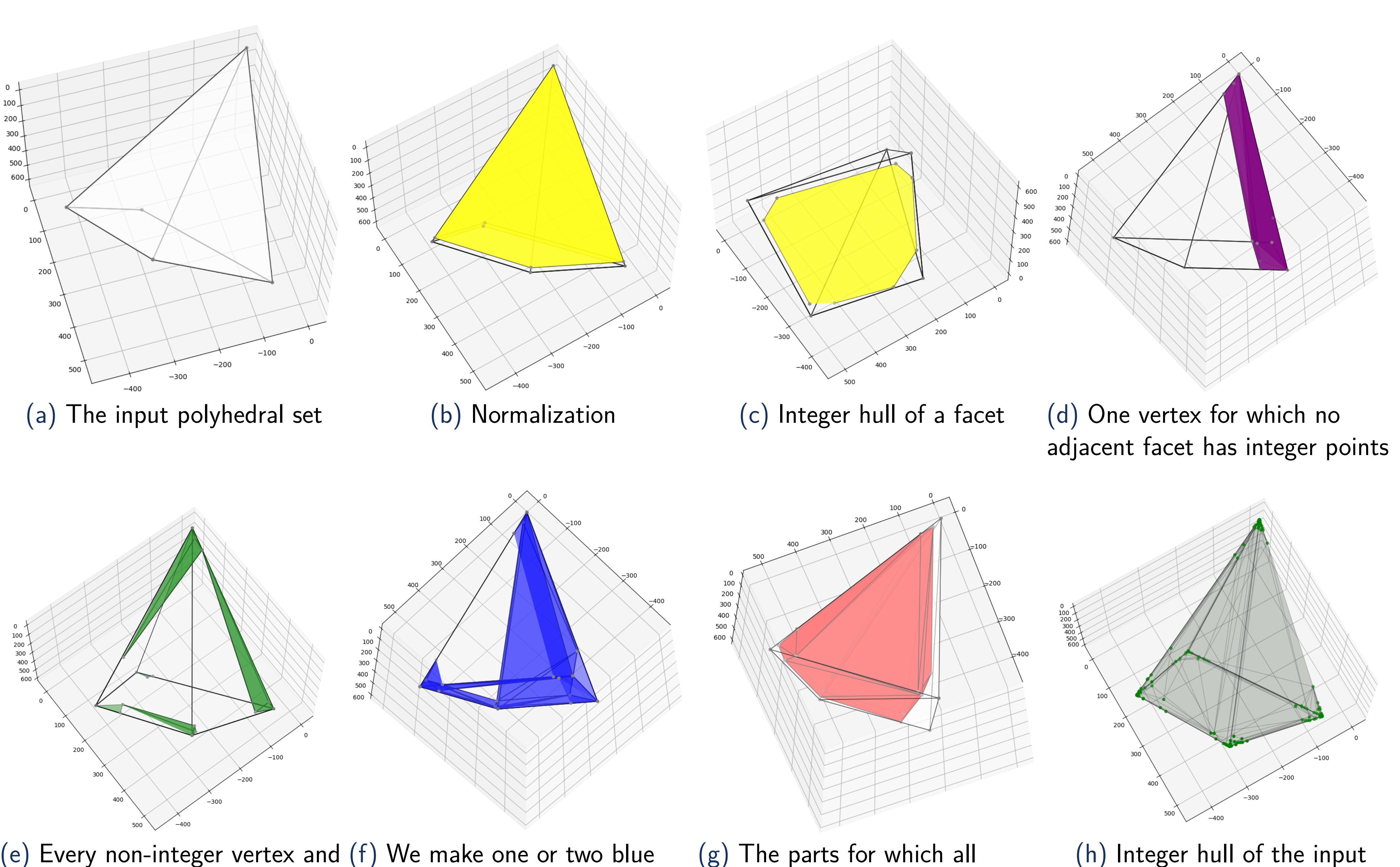

<span id="page-0-1"></span>(e) Every non-integer vertex and (f) We make one or two blue its "closest" integer points form blue parts for each edge a *green* part of the partition

Normalization. By means of Hermite normal form, we construct a rational polyhedron  $Q \subseteq \mathbb{Q}^d$  such that  $Q_I = P_I$  and each supporting hyperplane of a facet has integer points, see Figure [\(1b\)](#page-0-2).

(g) The parts for which all vertices are integer, thus for which the integer hull is obvious

<span id="page-0-8"></span><span id="page-0-7"></span>

Partitioning. We search for integer points inside *Q* so as to partition *Q* into smaller polyhedral sets, the integer hulls of which can easily be computed. We observe that every vertex of *Q* which is an integer point is also a vertex of  $Q_I$ . Now, for every vertex *v* of *Q* which is not an integer point we look, on each facet  $F$  to which  $v$  belongs, for an integer point  $C_{v,F}$  that is "close" to *v* (ideally as close as possible to *v*). This is achieved by a recursive call to our algorithm so as to compute the integer hull of *F*, see Figure [\(1c\)](#page-0-3). All the points  $C_{v,F}$  together with the vertices of *Q* are used to build that partition of *Q*, see Figures [\(1d\)](#page-0-4), [\(1e\)](#page-0-5), [\(1f\)](#page-0-6), [\(1g\)](#page-0-7).

> <span id="page-0-11"></span>Table [3](#page-0-11) show the benchmarks of our  $C/C++$  implementation for some 3D inputs. We compare our results with that of the Normaliz library.

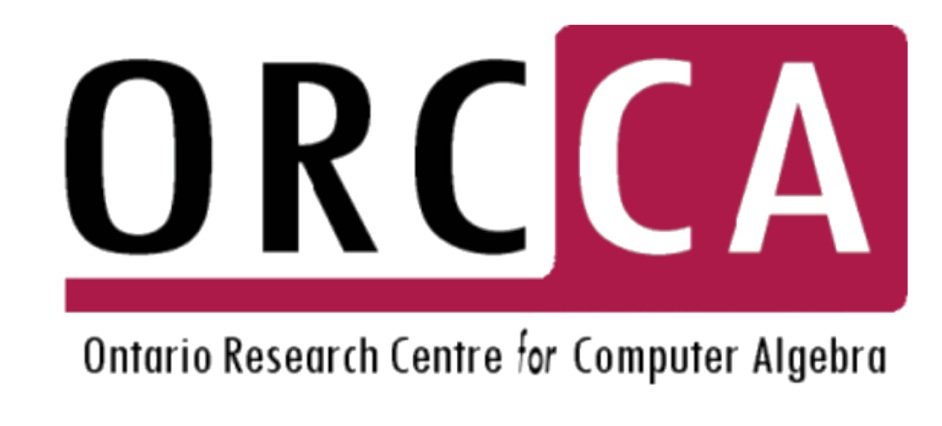

 $26$  **else** 

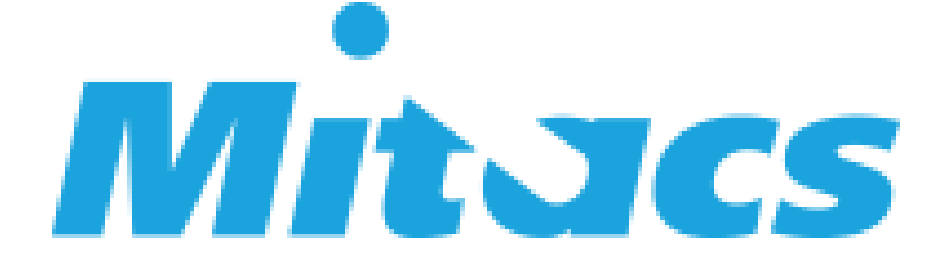

Merging. Once the integer hull of each part is there, a convex-hull procedure (QuickHull) yields *P*<sub>*I*</sub>. The output polyhedron is on Figures [\(1h\)](#page-0-8). Note that *Q<sup>I</sup>* has often far more many vertices than *P*.

```
Algorithm 1: Compute the integer hull of a
polyhedralset
 1 Function IntegerHull(P)
   Input: P, a PolyhedralSet
   Output: I, a list of the vertices of the
                 integer hull of P
   2 if P is not fully dimensional then
     R_F, G \leftarrow \text{HNFProjection}(P)/* make projection G of P to a
     dimension where G is full
     dimensional */
     V_G \leftarrow IntegerHull(G)
     V_P \leftarrow R_F(V_G)6 return VP
 \mathcal{T} | P \leftarrow \text{Normalization}(P)\mathbf{B} \models D \leftarrow Dimension(P)\mathbf{g} \mid L \leftarrow \texttt{FaceLattice}(P)10 for each f in L do
    |V_f \leftarrow IntegerHull(f)
v_{12} \mid V \leftarrow Vertices(f)
13 for each v in V do
\mathbf{14} find the closest point to v in V_f\{V_{set} \leftarrow \{\}16 for i from 0 to D − 2 do
F \leftarrow Faces(L, i)
18 for each f in F do
       V \leftarrow Vertices(f)
      20 if there are integer points on f then
21 for each v in V do
 22 \Box \Box C \leftarrow CornerPolySet(v)
 23 \vert \; \vert \; \vert \; \vert \; P_T \leftarrow Enumeration(C)
         V_T \leftarrow \texttt{ConvexHull}(P_T)|V_{\text{set}}| \mid |V_{\text{set}} \leftarrow V_{\text{set}} \cup V_TC \leftarrow \text{CornerPolySet}(f)P_T \leftarrow Enumeration(C)
        V_T \leftarrow \texttt{ConvexHull}(P_T)\mathcal{V}_{\text{set}} \leftarrow V_{\text{set}} \cup V_T\mathbf{31} return ConvexHull(V_{set})
```
## **An example and benchmarks**

<span id="page-0-4"></span><span id="page-0-3"></span><span id="page-0-2"></span>

<span id="page-0-6"></span>Figure: A 3D example: the input has 5 vertices, 8 edges and 5 facets; its integer hull has 139 vertices.

|                                                                                                    |        |       |         |        |         |                                                                  |                    | example IntegerHull | Naive   | Normaliz  |
|----------------------------------------------------------------------------------------------------|--------|-------|---------|--------|---------|------------------------------------------------------------------|--------------------|---------------------|---------|-----------|
| Volume                                                                                                    | 447.48 |       | 6991.89 |        | 55935.2 |                                                                  | $3d1$ 0            | 51.727              | 11.396  | 274.364   |
| Algorithm IntegerHull EIP+CH IntegerHull EIP+CH IntegerHull EIP+CH                                                                                                    |        |       |         |        |         |                                                                  | $3d1$ <sup>1</sup> | 52.034              | 13.483  | 1018.449  |
| Time(s)                                                                                                    | 1.202  | 6.892 | 1.498   | 67.814 | 1.517   | 453.577                                                          | $3d1$ <sup>2</sup> | 60.821              | 21.106  | 2330.534  |
|                                                                                                    |        |       |         |        |         |                                                                  | 3d1 <sub>3</sub>   | 54.350              | 79.219  | 15346.996 |
| Table: Integer hulls of tetrahedra (4 facets, 4 vertices and 6 edges)                                                                                                    |        |       |         |        |         |                                                                  | 3d2 0              | 4.488               | 0.826   | 851.495   |
| Volume                                                                                                    | 412.58 |       | 7050.81 |        |         | 60417.63                                                         | $3d2$ 1            | 4.615               | 0.923   | 956.666   |
| Algorithm IntegerHull $EIP + CH$ IntegerHull $EIP + CH$ IntegerHull $EIP + CH$                                                                                                    |        |       |         |        |         | 3d2 2                                                            | 4.624              | 1.527               | 793.192 |           |
|                                                                                                    |        |       |         |        | 1.728   | 512.101                                                          | $3d2$ $3$          | 5.522               | 4.394   | 1318.150  |
| Time(s)                                                                                                    | 1.476  | 5.711 | 1.573   | 60.233 |         |                                                                  | 3d3 0              | 11.049              | 21.235  | 7862.109  |
| Table: Integer hulls of triangular bipyramids (6 facets, 5 vertices and 9 edges)                                                                                                    |        |       |         |        |         |                                                                  | $3d3$ <sup>1</sup> | 16.001              | 145.068 | N/A       |
| Tables 1 and 2 show the benchmarks of our MAPLE                                                                                                    |        |       |         |        |         | $3d3$ <sup>2</sup>                                               | 23.822             | 2082.559            | N/A     |           |
|                                                                                                    |        |       |         |        |         | 3d3 3                                                            | 24.162             | N/A                 | N/A     |           |
| implementation. It is accessible in $MAPLE2022$ as the<br>PolyhedralSets: -IntgerHull command. The cost for finding<br>all the integran periode is neleted to the uslumes of the input end up |        |       |         |        |         | Table: Timing (ms) for computing integer<br>hull of 3D examples. |                    |                     |         |           |

<span id="page-0-5"></span>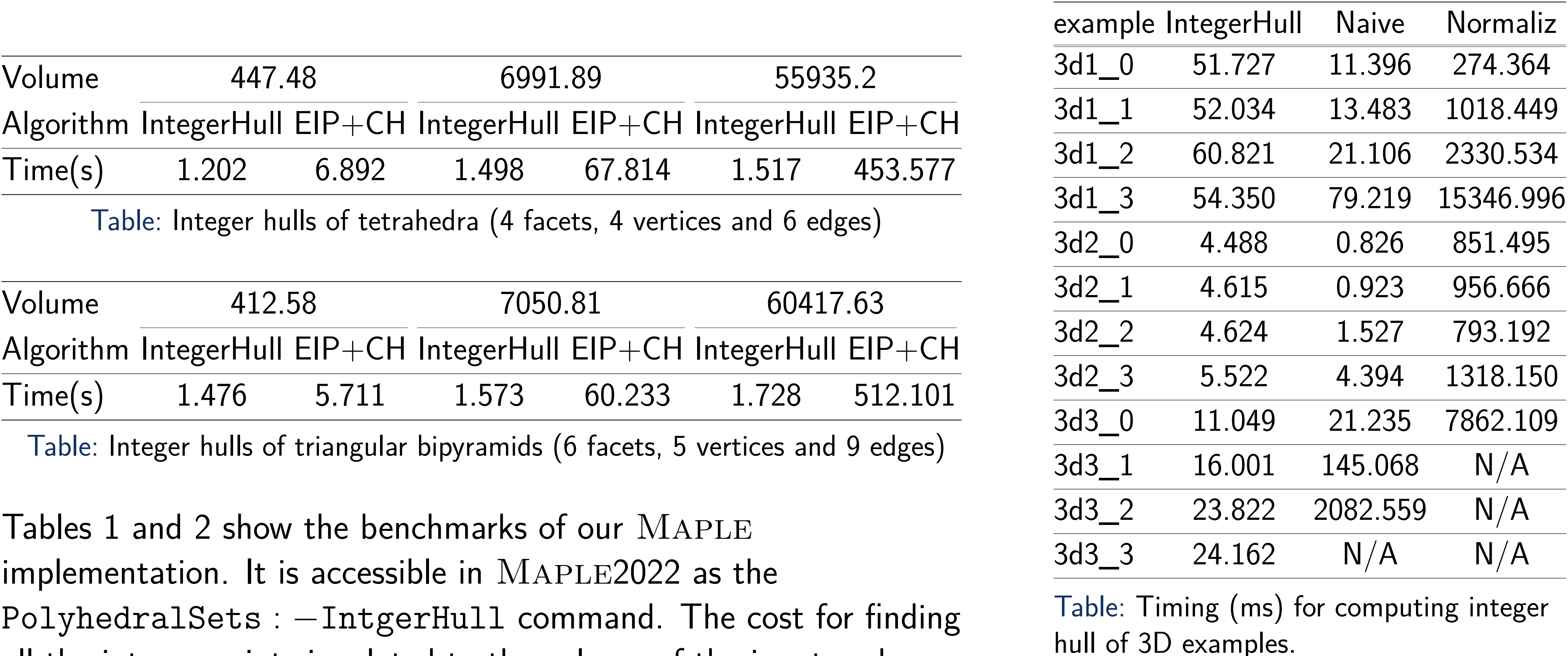

<span id="page-0-10"></span><span id="page-0-9"></span>all the integer points is related to the volume of the input and we can see the trend in the " $EIP+CH$ " columns. The complexity of our algorithm depends on the number of facets and the number of fractional vertices in the input.

#### **General algorithm**

<span id="page-0-0"></span>[1] Marc Moreno Maza and Linxiao Wang. Computing the integer hull of convex polyhedral sets. In *Computer Algebra in Scientific Computing - 24th International Workshop, CASC 2022, Gebze, Turkey, August 22-26, 2022, Proceedings*, pages 246–267. Springer, 2022.